# **Solutions to Problems in Chapter 17**

# **Problems with Solutions**

# **Problem 17.1**

We want to implement a causal continuous-time LTI Butterworth filter of the second order as a discrete-time system. The transfer function of the Butterworth filter is given by:

$$
H(s) = \frac{1}{\frac{1}{\omega_n^2} s^2 + \frac{2\zeta}{\omega_n} s + 1}
$$
 where  $\omega_n = 2000\pi$  and  $\zeta = \frac{1}{\sqrt{2}}$ .

(a) Find a state-space realization of the Butterworth filter and discretize it with a sampling frequency ten times higher than the cutoff frequency of the filter. Use the bilinear transformation.

*Answer:* 

$$
H(s) = \frac{1}{\frac{1}{\omega_n^2} s^2 + \frac{2\zeta}{\omega_n} s + 1} = \frac{\omega_n^2}{s^2 + 2\zeta \omega_n s + \omega_n^2}
$$

$$
= \frac{4\pi^2 \times 10^6}{s^2 + 2000\pi\sqrt{2}s + 4\pi^2 \times 10^6}
$$

The controllable canonical state-space realization is given by:

$$
\begin{bmatrix} \dot{x}_1 \\ \dot{x}_2 \end{bmatrix} = \begin{bmatrix} 0 & 1 \\ -4\pi^2 \times 10^6 & -2000\pi\sqrt{2} \end{bmatrix} \begin{bmatrix} x_1 \\ x_2 \end{bmatrix} + \begin{bmatrix} 0 \\ 1 \end{bmatrix} u,
$$

$$
y = \begin{bmatrix} 4\pi^2 \times 10^6 & 0 \end{bmatrix} \begin{bmatrix} x_1 \\ x_2 \end{bmatrix}.
$$

and,  $D = 0$ .

The cutoff frequency of the filter is  $\omega_n = 2000\pi$ , thus we set the sampling frequency at  $\omega_s = 20000\pi$ , so that  $T_s = 10^{-4} s$ .

$$
A_{bilin} := \left(I_2 - \frac{T_s}{2}A\right)^{-1} \left(I_2 + \frac{T_s}{2}A\right)
$$
  
\n
$$
= \left(I_2 - 5 \times 10^{-5} \begin{bmatrix} 0 & 1 \\ -4\pi^2 \times 10^6 & -2000\pi\sqrt{2} \end{bmatrix}\right)^{-1} \left(I_2 + 5 \times 10^{-5} \begin{bmatrix} 0 & 1 \\ -4\pi^2 \times 10^6 & -2000\pi\sqrt{2} \end{bmatrix}\right)
$$
  
\n
$$
= \begin{bmatrix} 0.8721 & 0.00006481 \\ -2559 & 0.2962 \end{bmatrix}
$$
  
\n
$$
B_{bilin} := T_s \left(I_n - \frac{T_s}{2}A\right)^{-2} B = \begin{bmatrix} 0.00000000513 \\ 0.0000379 \end{bmatrix}
$$
  
\n
$$
C_{bilin} := C = \begin{bmatrix} 3.948 \times 10^7 & 0 \end{bmatrix}
$$
  
\n
$$
D_{bilin} := D + \frac{T_s}{2} C \left(I_n - \frac{T_s}{2}A\right)^{-1} B = 0.06396
$$

(b) Plot the frequency responses of both the continuous-time and the discrete-time filter on the same graph up to the Nyquist frequency (half of the sampling frequency) in radians/s. Discuss the results and how you would implement this filter.

#### *Answer:*

The transfer function is computed as:

$$
G_{bilin}(z) = C_{bilin}(zI_n - A_{bilin})^{-1}B_{bilin} + D_{bilin}
$$
  
= 
$$
\frac{0.06396 + 0.1279z^{-1} + 0.06396z^{-2}}{1 - 1.1683z^{-1} + 0.4241z^{-2}}, |z| > 0.65
$$

The Bode plots of  $H(j\omega)$  and  $H_{bulin}(e^{j0.0001\omega})$  up to the Nyquist frequency 10000 $\pi$  radians/s are computed using the following MATLAB script:

 %% Problem 17.1 discretization of Butterworth filter % transfer function and CT state-space model  $num=[1]$ ; den=[1/(2000\*pi)^2 sqrt(2)/(2000\*pi) 1];  $[A,B,C,D]=tf2ss(num,den);$ T= $[0 \ 1; 1 \ 0]$ ; % permutation matrix to get same form as in Chapter 10  $A=inv(T)*A*T;$  $B=inv(T)*B;$  $C=C*T;$  $H=ss(A,B,C,D);$  % bilinear transf Ts=0.0001 Ab=inv(eye(2)-0.5\*Ts\*A)\*(eye(2)+0.5\*Ts\*A); Bb=Ts\*inv(eye(2)-0.5\*Ts\*A)\*inv(eye(2)-0.5\*Ts\*A)\*B;  $Cb=C;$  Db=D+0.5\*Ts\*C\*inv(eye(2)-0.5\*Ts\*A)\*B; Hb=ss(Ab,Bb,Cb,Db,Ts); % Frequency response of CT Butterworth and its discretized version w=logspace(1,log10(10000\*pi),200);  $w=w(1,1:199)$ ;  $[MAG, PHASE] = bode(H,w);$  [MAGbilin,PHASEbilin] = bode(Hb,w); figure(1) semilogx(w,20\*log10(MAGbilin(:,:)),w,20\*log10(MAG(:,:))) figure(2) semilogx(w,PHASEbilin(:,:),w,PHASE(:,:))

```
3
```
The resulting Bode plots are shown in Figure 17.1.

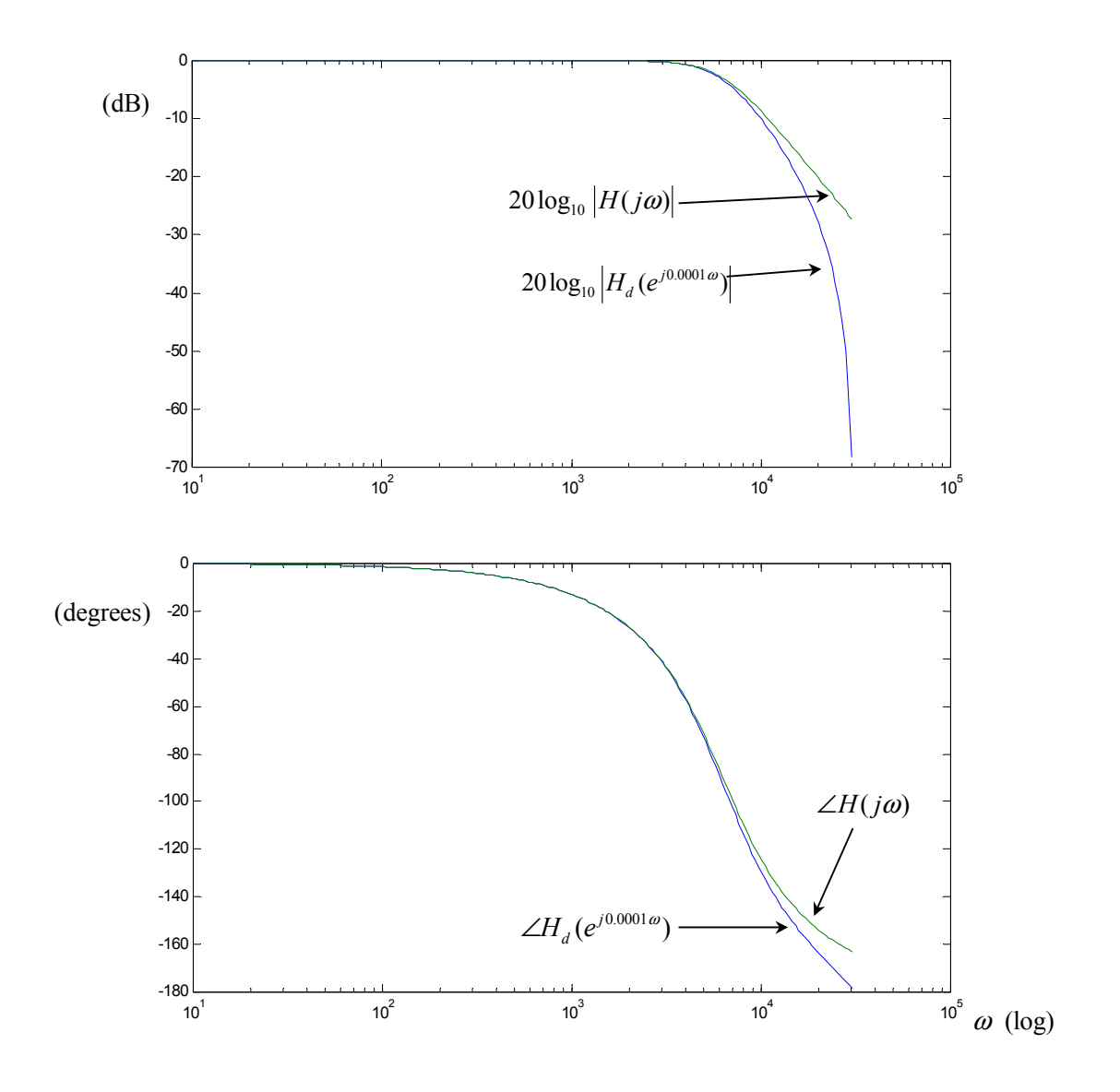

Figure 17.1: Bode plots of second-order Butterworth filter and its bilinear discretization up to the Nyquist frequency. The filter can be implemented as a second-order recursive difference equation:

$$
y[n] = 1.1683y[n-1] - 0.4241y[n-2] + 0.06396x[n] + 0.1279x[n-1] + 0.06396x[n-2]
$$

(c) Compute and plot on the same graph the first 30 points of the step response of the Butterworth and its discretized version.

*Answer:* 

The following MATLAB script (run after the script given in (b)) computes the continous-time step response using the *lsim* command (which internally uses a c2d discretization) with a sampling period ten times shorter than  $T_s$ .

```
 % Step responses 
figure(3) 
t=[0:0.00001:.00299]; % time vector to plot step resp of CT system 
[y, ts, x] = Isim(H, ones(1,300), t); plot(ts,y) 
hold on 
[yb, tsb, xb] = lsim(Hb, ones(1,30)); plot(tsb,yb,'o') 
hold off
```
The resulting plot is shown in Figure 17.2.

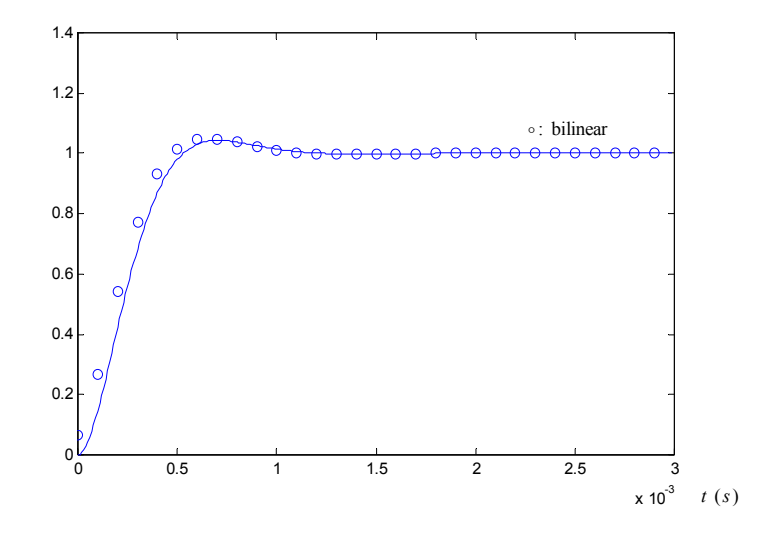

Figure 17.2: Step responses of second-order Butterworth filter and its bilinear discretization.

# **Problem 17.2**

Consider the causal DLTI system given by its transfer function

$$
H(z) = \frac{z^2 - z}{z^2 + 0.1z - 0.72}, \ |z| > 0.9.
$$

(a) Find the controllable canonical state-space realization (A,B,C,D) of the system (draw the block diagram and give the realization.) Assess its stability based on the eigenvalues of A.

### *Answer:*

The direct form realization is shown in Figure 17.3.

$$
H(z) = \frac{1 - z^{-1}}{1 + 0.1z^{-1} - 0.72z^{-2}}, \ |z| > 0.9
$$

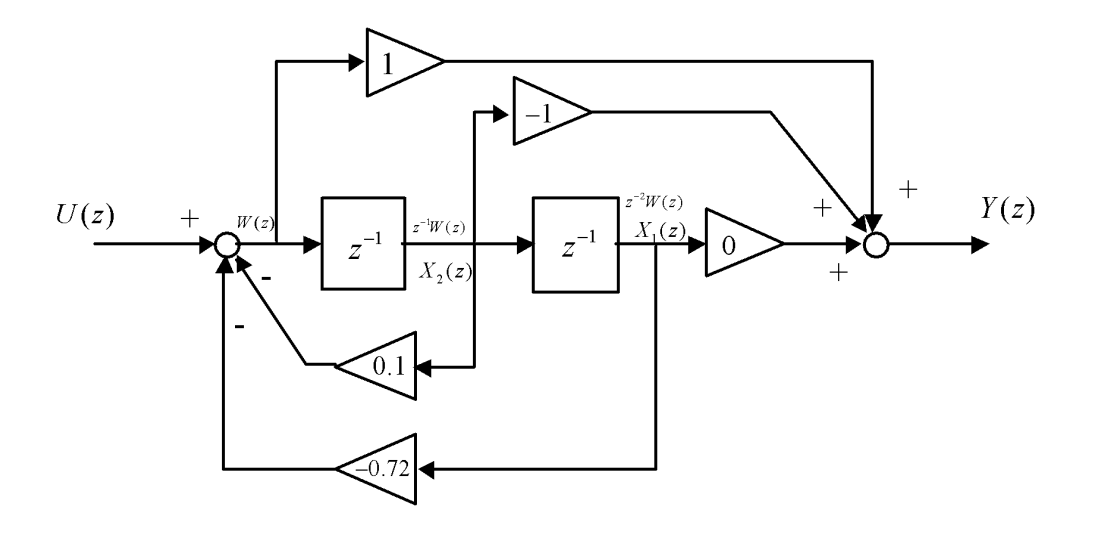

Figure 17.3: Direct form realization in Problem 17.2.

Controllable canonical state-space realization:

$$
x[n+1] = \underbrace{\begin{bmatrix} 0 & 1 \\ 0.72 & -0.1 \end{bmatrix}}_{A} x[n] + \underbrace{\begin{bmatrix} 0 \\ 1 \end{bmatrix}}_{B} u[n]
$$

$$
y[n] = \underbrace{\begin{bmatrix} 0.72 & -1.1 \end{bmatrix}}_{C} x[n] + \underbrace{1}_{D} u[n]
$$

Eigenvalues of  $A: 0.8, -0.9$  are inside the unit circle, and therefore the system is stable.

(b) Compute the impulse response of the system  $h[n]$  by diagonalizing the *A* matrix.

### *Answer:*

The impulse response of the system  $h[n]$  is given by:

$$
h[n] = CA^{n-1}Bq[n-1] + D\delta[n]
$$
  
\n
$$
= [0.72 \quad -1.1] \begin{bmatrix} 0 & 1 \\ 0.72 & -0.1 \end{bmatrix}^{-n-1} \begin{bmatrix} 0 \\ 1 \end{bmatrix} q[n-1] + \delta[n]
$$
  
\n
$$
= [0.72 \quad -1.1] \begin{bmatrix} 0.7809 & -0.7433 \\ 0.6247 & 0.6690 \end{bmatrix} \begin{bmatrix} 0.8 & 0 \\ 0 & -0.9 \end{bmatrix} \begin{bmatrix} 0.7809 & -0.7433 \\ 0.6247 & 0.6690 \end{bmatrix}^{-1} \begin{bmatrix} 0 \\ 1 \end{bmatrix} q[n-1] + \delta[n]
$$
  
\n
$$
= [0.72 \quad -1.1] \begin{bmatrix} 0.7809 & -0.7433 \\ 0.6247 & 0.6690 \end{bmatrix} \begin{bmatrix} 0.8^{n-1} & 0 \\ 0 & (-0.9)^{n-1} \end{bmatrix} \begin{bmatrix} 0.7809 & -0.7433 \\ 0.6247 & 0.6690 \end{bmatrix}^{-1} \begin{bmatrix} 0 \\ 1 \end{bmatrix} q[n-1] + \delta[n]
$$
  
\n
$$
= [-0.0941(0.8)^{n-1} - 1.0059(-0.9)^{n-1}] q[n-1] + \delta[n]
$$

# **Exercises**

### **Problem 17.3**

The causal continuous-time LTI system with transfer function  $G(s) = \frac{1}{0.1s + 1}$  is discretized with a sampling period of  $T_s = 0.01$  s for simulation purposes. Use the c2d transformation first to get  $G_{c2d}(z)$ , then the bilinear transformation to get  $G_{bilin}(z)$ .

*Answer:* 

For the c2d discretization, a state-space model of  $G(s) = \frac{1}{0.1s + 1} = \frac{10}{s + 10}$  is readily obtained:

 $A = -10$ ,  $B = 1$ ,  $C = 10$ ,  $D = 0$ , which yields  $A_d = e^{-0.1}$ ,  $B_d = 0.1(e^{-0.1} - 1)$ ,  $C_d = 10$ ,  $D_d = 0$  whose

transfer function is: 0.1 1)  $(a^{-0.1} - 1) = -1$  0.0052=-1  $G_{c2d}(z) = \frac{10(-0.1)(e^{-0.1}-1)}{z-e^{-0.1}} = \frac{-(e^{-0.1}-1)z^{-1}}{1-e^{-0.1}z^{-1}} = \frac{0.0952z^{-1}}{1-0.9048z^{-1}}$  $z - e^{-0.1}$   $1 - e^{-0.1}z^{-1}$   $1 - 0.9048z$  $-0.1$  1)  $(-0.1 \t 1) = -1$  0.0052=  $=\frac{10(-0.1)(e^{-0.1}-1)}{z-e^{-0.1}}=\frac{-(e^{-0.1}-1)z^{-1}}{1-e^{-0.1}z^{-1}}=\frac{0.0952z^{-1}}{1-0.9048z^{-1}}.$ 

Bilinear:

$$
G_{bili} (z) = \frac{1}{0.1s + 1} \Big|_{s = 200 \frac{1 - z^{-1}}{1 + z^{-1}}} = \frac{1}{20 \frac{1 - z^{-1}}{1 + z^{-1}} + 1} = \frac{1 + z^{-1}}{20 - 20z^{-1} + 1 + z^{-1}}
$$

$$
= \frac{1 + z^{-1}}{21 - 19z^{-1}} = \frac{0.0476(1 + z^{-1})}{(1 - \frac{19}{21}z^{-1})} = \frac{0.0476(1 + z^{-1})}{(1 - 0.9048z^{-1})}
$$

#### **Problem 17.4**

The causal continuous-time LTI system with transfer function  $G(s) = \frac{s}{(s+1)(s+2)}$  is discretized with a sampling period of  $T_s = 0.1$  s for simulation purposes. The c2d transformation will be used first, and then it will be compared to the bilinear transformation.

(a) Find a continuous-time state-space realization of the system.

(b) Compute the discrete-time state-space system  $(A_{c2d}, B_{c2d}, C_{c2d}, D_{c2d})$  for  $G(s)$  and its associated transfer function  $G_{c2d}(z)$ , specifying its ROC.

(c) Compute the discrete-time state-space system representing the bilinear transformation of  $G(s)$  ( $A_{bilin}$ ,  $B_{bilin}$ ,  $C_{bilin}$ ,  $D_{bilin}$ ) and its associated transfer function  $G_{bilin}(z)$ , specifying its ROC.

(d) Use MATLAB to plot the frequency responses  $G(j\omega), G_{bilin}(e^{j\omega T_s}), G_{c2d}(e^{j\omega T_s})$  up to frequency  $\frac{\omega_s}{2}$  on the same graph, where  $\omega$  is the *continuous-time* frequency. Use a dB scale for the magnitude, and a log frequency scale for both magnitude and phase plots. Discuss any difference that you might observe.

#### **Problem 17.5**

Consider the causal DLTI system specified by its transfer function:

$$
H(z) = \frac{z^2 - z}{z^2 - z + 0.5}, \ |z| > \frac{1}{\sqrt{2}}.
$$

(a) Find the controllable canonical state-space realization  $(A, B, C, D)$  of the system. Assess its stability based on the eigenvalues of *A*.

*Answer:* 

$$
x[n+1] = \underbrace{\begin{bmatrix} 0 & 1 \\ -0.5 & 1 \end{bmatrix}}_{A} x[n] + \underbrace{\begin{bmatrix} 0 \\ 1 \end{bmatrix}}_{B} u[n]
$$

$$
y[n] = \underbrace{\begin{bmatrix} -0.5 & 0 \end{bmatrix}}_{C} x[n] + \underbrace{1}_{D} u[n]
$$

Eigenvalues of  $A: \frac{1}{2} \pm j \frac{1}{2}$  $2^{\degree}$  2  $\pm j\frac{1}{2}$  are inside the unit circle, and therefore the system is stable. (b) Compute the zero-input response of the system  $y_{zi}[n]$  for the initial state 1  $x[0] = \begin{bmatrix} 0 \\ 0 \end{bmatrix}$  $=\begin{bmatrix}1\\0\end{bmatrix}$ by

diagonalizing the *A* matrix.

*Answer:* 

The zero-input response of the system  $y_{zi}[n]$  is given by:

$$
y_{st}[n] = CA^{n}x[0]q[n]
$$
\n
$$
= [-0.5 \quad 0] \begin{bmatrix} 0 & 1 \\ -0.5 & 1 \end{bmatrix}^{n} \begin{bmatrix} 1 \\ 0 \end{bmatrix} q[n]
$$
\n
$$
= [-0.5 \quad 0] \begin{bmatrix} 1+j & 1-j \\ j & -j \end{bmatrix} \begin{bmatrix} 0.5+j0.5 & 0 \\ 0 & 0.5-j0.5 \end{bmatrix} \begin{bmatrix} 1+j & 1-j \\ j & -j \end{bmatrix}^{n} \begin{bmatrix} 1 \\ 0 \end{bmatrix} q[n]
$$
\n
$$
= [-0.5 \quad 0] \begin{bmatrix} 1+j & 1-j \\ j & -j \end{bmatrix} \begin{bmatrix} 0.5+j0.5 & 0 \\ 0 & 0.5-j0.5 \end{bmatrix} \begin{bmatrix} 0.5 & -0.5-j0.5 \\ 0.5 & -0.5+j0.5 \end{bmatrix} \begin{bmatrix} 1 \\ 0 \end{bmatrix} q[n]
$$
\n
$$
= [-0.5 \quad 0] \begin{bmatrix} 1+j & 1-j \\ j & -j \end{bmatrix} \begin{bmatrix} \frac{1}{\sqrt{2}} e^{\frac{j\pi}{4}} \\ 0 \\ 0 \end{bmatrix} q \begin{bmatrix} 0.5 & -0.5-j0.5 \\ 0.5 & -0.5+j0.5 \end{bmatrix} \begin{bmatrix} 1 \\ 0 \end{bmatrix} q[n]
$$
\n
$$
= \begin{bmatrix} -0.5 \begin{bmatrix} 1 \\ -\sqrt{2}e^{\frac{j\pi}{4}} & -\frac{1}{\sqrt{2}}e^{-\frac{j\pi}{4}} \end{bmatrix} \begin{bmatrix} \frac{1}{\sqrt{2}} e^{\frac{j\pi}{4}} \\ 0 \\ 0 \end{bmatrix} q \begin{bmatrix} \frac{1}{\sqrt{2}} e^{-\frac{j\pi}{4}} \\ 0 \\ 0 \end{bmatrix} q[n]
$$
\n
$$
= -0.5 \begin{bmatrix} \frac{1}{\sqrt{2}} e^{\frac{j\pi}{4}} \\ 0 \\ 0 \end{bmatrix} r^{n+1} + \begin{bmatrix} \frac{1}{\sqrt{2}} e^{-\frac{j\pi}{4}} \\ 0 \end{bmatrix} r^{n+1}
$$
\n
$$
= -0.5 \begin{b
$$

### **Problem 17.6**

Consider the causal DLTI system with transfer function:

$$
H(z) = \frac{z + 0.5}{z^2 - 0.64}, \ |z| > 0.8 \ .
$$

(a) Find the observable canonical state-space realization  $(A, B, C, D)$  of the system. Assess its stability based on the eigenvalues of *A*.

(b) Compute the zero-input response of the system  $y_{zi}[n]$  for the initial state 1  $x[0] = \begin{bmatrix} 1 \\ 1 \end{bmatrix}.$ 

# **Problem 17.7**

Find the controllable canonical state-space realization of the causal LTI system defined by the difference equation  $y[n] - 0.4y[n-1] = 2x[n] - 0.4x[n-1]$ , and compute its transfer function from the state-space model, specifying its ROC.

#### *Answer:*

The state-space "matrices" (here they are scalars) are:

$$
A = 0.4, B = 1, C = -0.4 + 2(0.4) = 0.4, D = 2.
$$

The transfer function is computed as follows:

$$
H(z) = C(z - A)^{-1}B + D = 0.4(z - 0.4)^{-1}1 + 2
$$

$$
= \frac{0.4}{z - 0.4} + 2 = \frac{2(z - 0.2)}{z - 0.4}, |z| > 0.4
$$

#### **Problem 17.8**

The causal continuous-time LTI system with transfer function  $G(s) = \frac{s+2}{s+1}$  $=\frac{s+2}{s+1}$  is discretized with sampling period  $T_s = 0.1$  s for simulation purposes. The c2d transformation is used first, and then it is compared to the bilinear transformation.

(a) Find a state-space realization of  $G(s) = \frac{s+2}{s+1}$ ,  $Re{s} > -1$ *s*  $=\frac{s+2}{s+1}$ , Re{s} > -1.

(b) Compute the discrete-time state-space system  $(A_d, B_d, C_d, D_d)$  for  $G(s)$  and its associated transfer function  $G_{c2d}(z)$ , specifying its ROC.

(c) Find the bilinear transformation  $G_{\text{bilinear}}(z)$  of  $G(s)$ , specifying its ROC. Compute the difference between the two frequency responses obtained with c2d and the bilinear transformation, i.e., compute  $E(e^{j\omega}) = G_{bulin}(e^{j\omega}) - G_{c2d}(e^{j\omega})$ . Evaluate this difference at DC and at the highest discrete-time frequency.